**Fun Face Master Crack [Latest]**

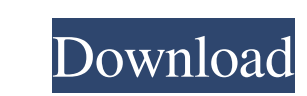

# **Fun Face Master Download [32|64bit]**

This is the most exciting tool to help you make dreamy picture cartoons with your friends and family. Even the most famous cartoons are made of the most beautiful faces and bodies. The cartoon faces and bodies is on the In face and the body. Make your pictures cartoon. The software has a series of pre-build theme like holiday, New Year, Halloween, and Christmas to fit your needs. Besides, you can customize your own cartoon faces and bodies. variety of cartoon character styles (stand-ups, cartoons, etc.). \* Rotate, flip and zoom images with adjustable ratio, brightness, saturation and hue. \* Adjust the contrast, brightness, saturation and hue levels. \* Crop th boxes to fit the face or the body. \* E-mail your pictures as a jpg file to your friends. \* You can capture your own picture to use as the face or the body of the cartoon. \* The software supports a wide array of image forma most delightful and interesting fashion QM8 games online. This game is a unique game in the fashion world, with exquisite fashion and beautiful environment. But you know that you will have to choose to go to the mall and s you to have to go into this shopping game. You will soon begin to fall in love with it. Do you want to enjoy such a sweet game? To enjoy it, please use QM8 to play it now! Download the GoShoot Games – War Online Mod v1.6.1

#### **Fun Face Master**

1d6a3396d6

### **Fun Face Master Activation Code**

Fun Face Master is a software utility which helps people create funny images, by putting their faces on other bodies, such as celebrities, animals and children. The installation process is simple and uneventful, and upon c faces, as well as your project. This tool supports an array of formats at import, including TIF, GIF, JPG, BMP, ICO, EMF, TGA, PSD and PNG, while export is only available as JPG, BMP, PNG and GIF files. You should also kno bodies (celebrities, movie posters, holiday pictures, kids etc.), as well as other decorative objects, such as Halloween masks and pumpkins, and New Years and Christmas wishes and trees. Aside from that, you can zoom in an brightness, saturation and hue levels. Final results can be e-mailed to friends, shared on Facebook, as well as printed directly from the main window. The program also incorporates an array of keyboard shortcuts, a feature piece of software. downloads A required functionality for most web browsers Free needs more speed? View larger version download details Fun Face Master 1.0 quick and easy editing. Fun Face Master is a software utility whic and uneventful, and upon completing it, you are met with an intuitive interface, comprised of several buttons and a few panels which enable you to view various templates for bodies and faces, as well as your project. This PNG and GIF files. You should

## **What's New In?**

The idea behind FaceOn is to make it possible to create funny images by placing faces on the bodies of celebrities, animals, children, holiday wishes and New Years wishes. All these categories of images are available. Its application is the templates window, where you will find the categories of images you can apply to the different faces. You can choose between approximately 400 different templates for the bodies, and some of them are anim I find 400 icons, representing different faces. These icons are arranged in approximately 200 templates. You can change the position of the icon, add text to your image, and a stickers to your image, enlarge its color and of the application. When you are satisfied with the result, you can save it, export it as a JPG, BMP, PNG or GIF file and print it, just as any other file. You can then see the edited image in the main window, which is ver a button to place stickers on it. You can select and delete any stickers on your image, which is quite useful when you add too many. You can also adjust the size and rotation of your image, just as you would with any other Description We all know that child safety is an important issue, and the number one cause of fatalities. Fun face master is the tool to address this problem, because it will make the process of creating funny images, such child, holiday wish or New Years wish. You can choose a template that you like or upload a picture from your computer. Using your mouse, you will be able to adjust the size, rotation and orientation of the image, crop it, The image you create can be saved to your computer or can be sent to your friends by e-mail. Fun Face Master

### **System Requirements:**

To begin with, while Wi-Fi Direct is a part of Wi-Fi 5, it has been used in Wi-Fi 4 since the Wi-Fi 4 since the Wi-Fi 4 era. It has been designed to be backward compatible with Wi-Fi 4 so that it can be used in devices tha supported by the latest Android version but not by iOS. So, if you have

<https://www.madreandiscovery.org/fauna/checklists/checklist.php?clid=12123> [https://awinkiweb.com/wp-content/uploads/2022/06/PC\\_Security.pdf](https://awinkiweb.com/wp-content/uploads/2022/06/PC_Security.pdf) [https://www.webcaffe.ws/upload/files/2022/06/C5rvjFup9WdTSqGWQk6K\\_07\\_5890cd80d870f52e6f964ab2391a1e88\\_file.pdf](https://www.webcaffe.ws/upload/files/2022/06/C5rvjFup9WdTSqGWQk6K_07_5890cd80d870f52e6f964ab2391a1e88_file.pdf) <https://www.raven-guard.info/ds4windows-4125/> <http://www.danielecagnazzo.com/?p=6355> <http://orbeeari.com/?p=8260> <http://malenatango.ru/windows-8-desktop-clock-for-windows-7-free-x64/> <https://blossom.works/amidst-keygen-full-version-free/> <https://fraenkische-rezepte.com/lyrics-here-for-firefox-crack-for-pc/> <https://chgeol.org/xamarin-studio-crack-latest/> <https://flxescorts.com/wp-content/uploads/2022/06/bryavare.pdf> <https://letthemeatcottoncandy.de/wp-content/uploads/2022/06/lucsur.pdf> <http://simmico.ca/2022/06/06/freemeter-crack-mac-win-april-2022/> <https://www.aussnowacademy.com/timeslottracker-crack/> <https://www.io-produco.com/wp-content/uploads/2022/06/Subversion.pdf> <https://fullrangemfb.com/wp-content/uploads/2022/06/rhyacah.pdf> [https://panda-app.de/upload/files/2022/06/RyXhDxJOQzba8dLZqYhT\\_07\\_5890cd80d870f52e6f964ab2391a1e88\\_file.pdf](https://panda-app.de/upload/files/2022/06/RyXhDxJOQzba8dLZqYhT_07_5890cd80d870f52e6f964ab2391a1e88_file.pdf) <http://tuinfonavit.xyz/?p=1137> <http://simantabani.com/advanced-stock-bar-crack-torrent-activation-code-mac-win/> <http://steamworksedmonton.com/wp-content/uploads/ReportGenerator.pdf>